**راهنمای استفاده دانشجویان از فرم تصویب عنوان سمینار در پیشخوان خدمت سامانه گلستان**

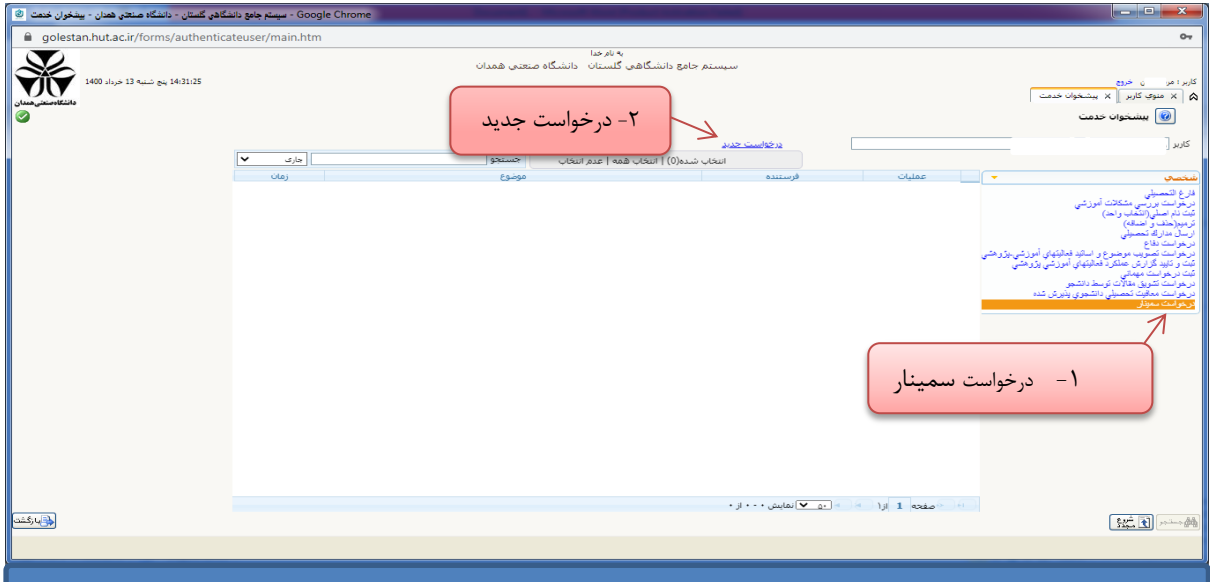

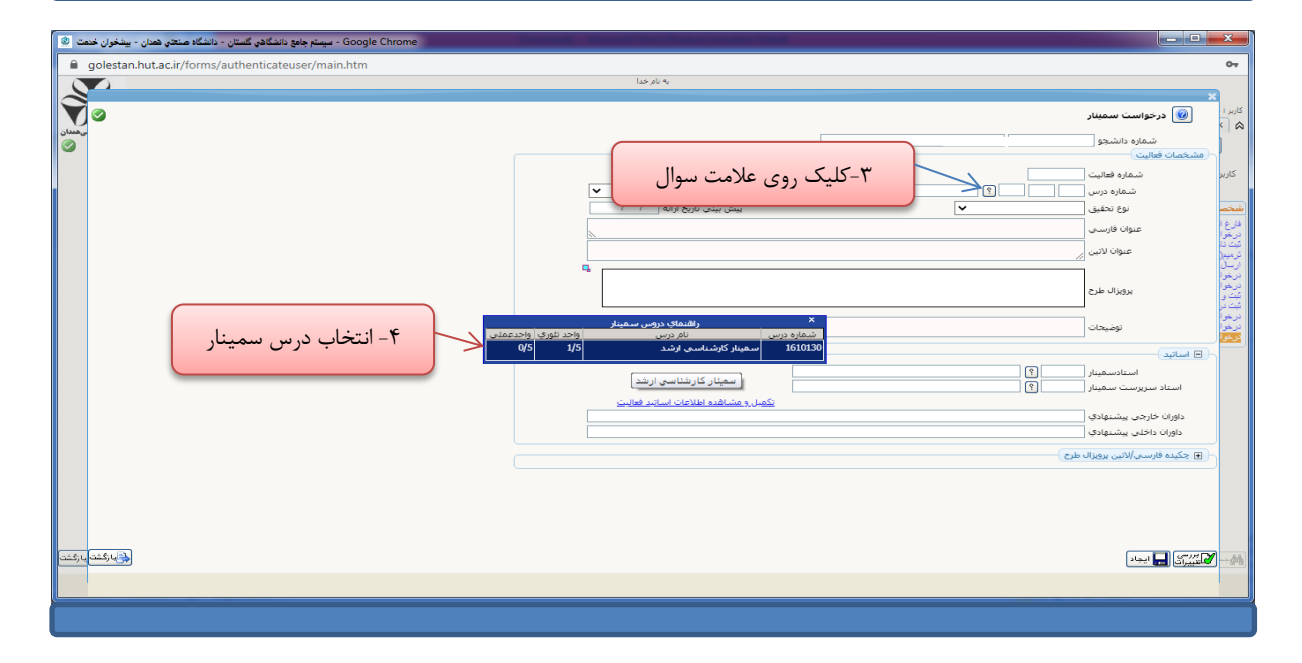

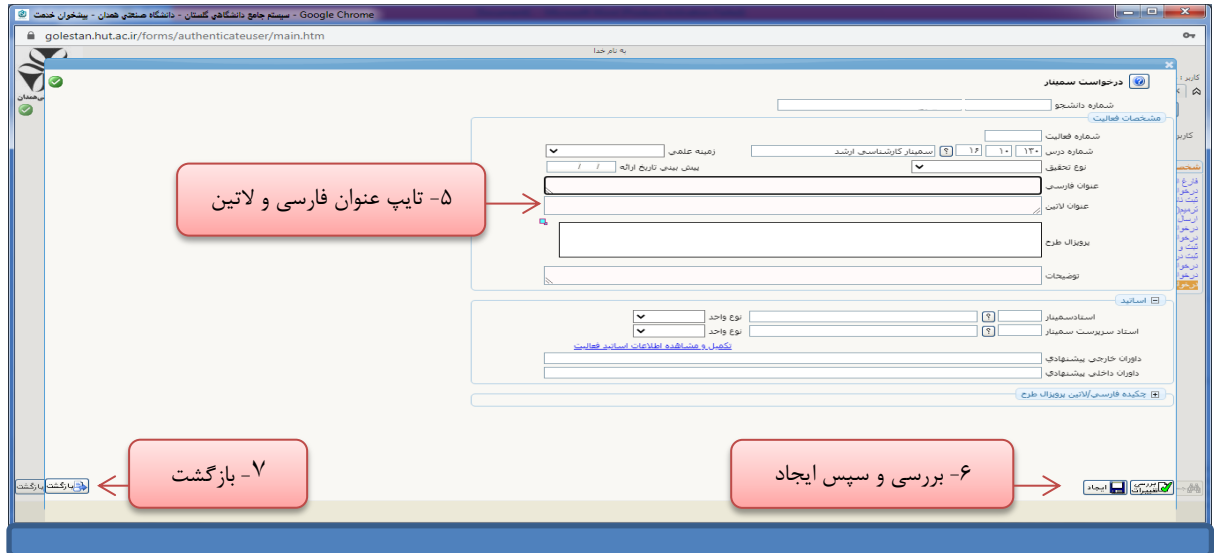

**راهنمای استفاده دانشجویان از فرم تصویب عنوان سمینار در پیشخوان خدمت سامانه گلستان**

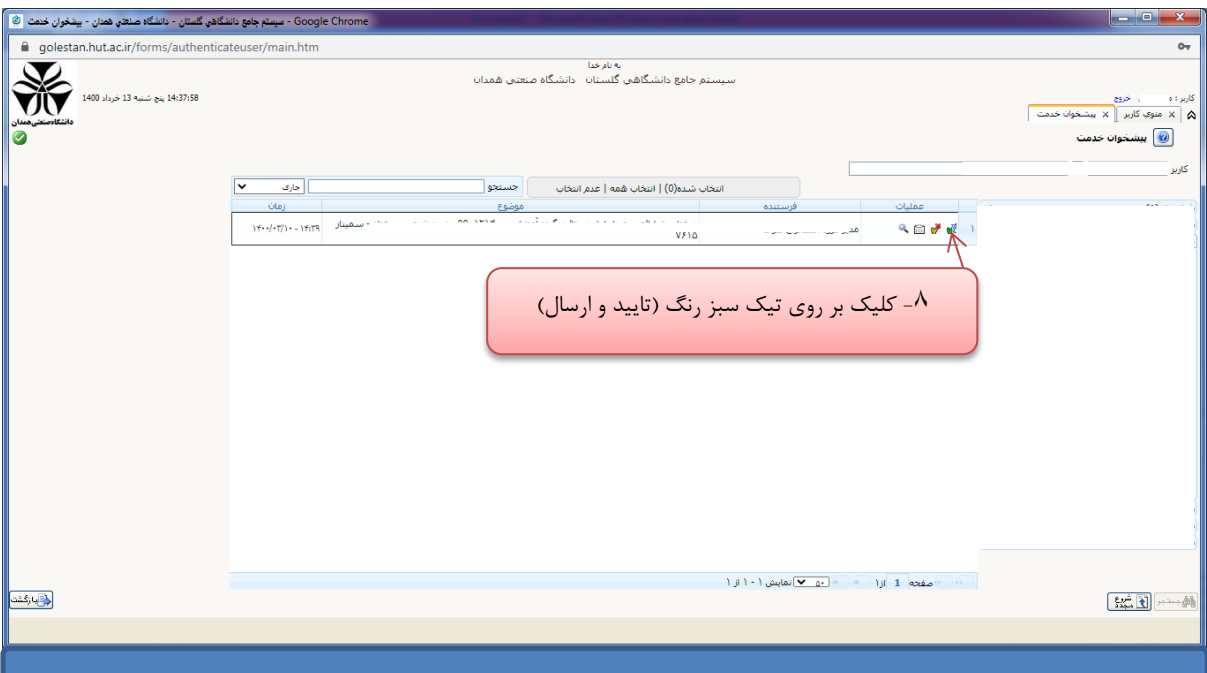

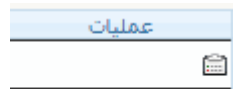

از قسمت مشاهده گردش کار، تا زمان تصویب نهایی عنوان سمینار در اداره

تحصیالت تکمیلی، درخواست خود را پیگیری فرمایید.